## Cheatography

## Capybara with RSpec Cheat Sheet by [Corey](http://www.cheatography.com/corey/) via [cheatography.com/27544/cs/8009/](http://www.cheatography.com/corey/cheat-sheets/capybara-with-rspec)

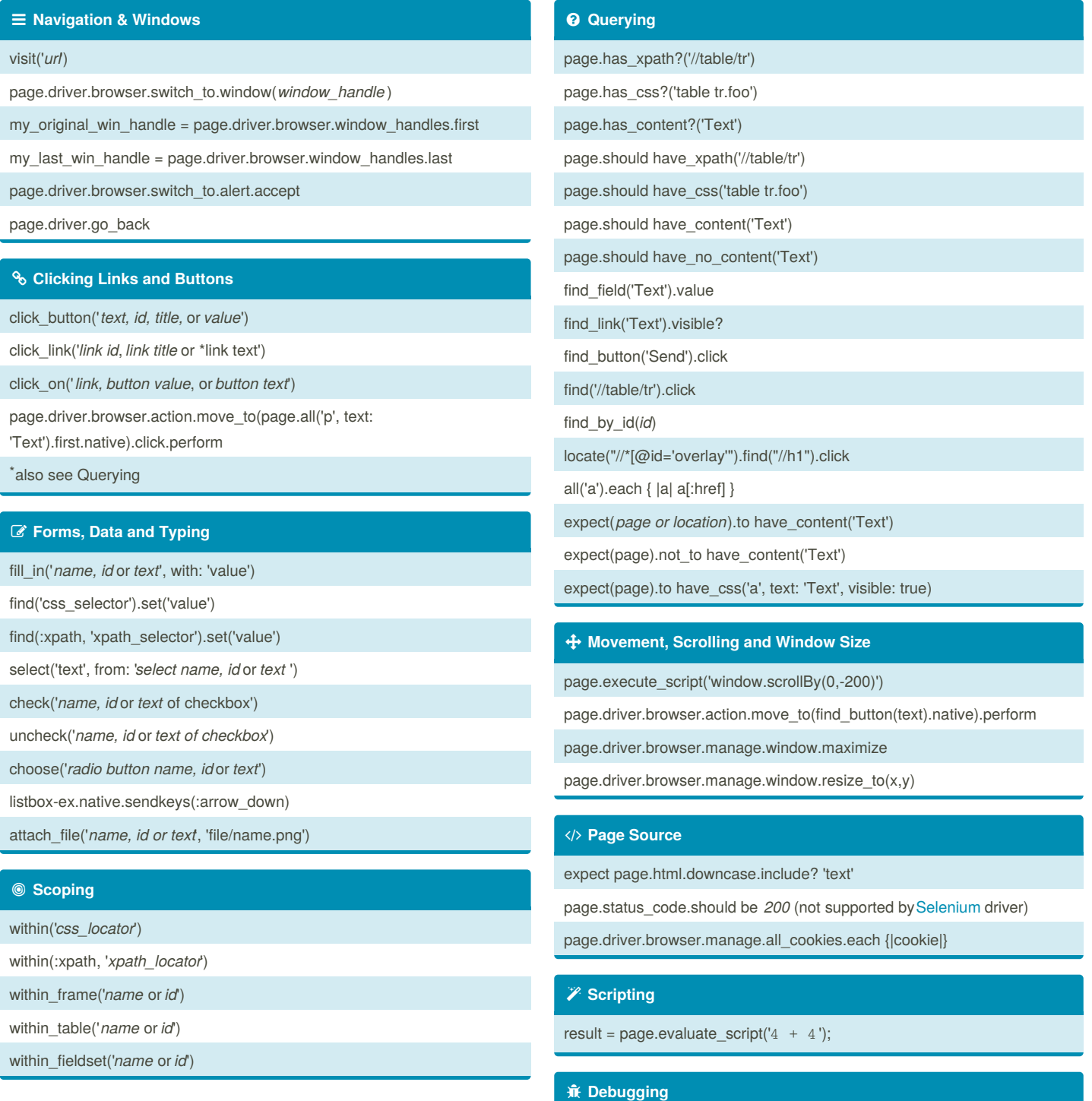

## By **Corey** [cheatography.com/corey/](http://www.cheatography.com/corey/)

Published 25th April, 2016. Last updated 26th April, 2016. Page 1 of 1.

save\_and\_open\_page also, use binding.pry

> Sponsored by **ApolloPad.com** Everyone has a novel in them. Finish Yours! <https://apollopad.com>